## Student ID:  $\frac{N_{\text{time}}}{N_{\text{time}}}$  Name:  $\frac{1}{N_{\text{time}}}$   $\frac{1}{N_{\text{time}}}$   $\frac{1}{N_{\text{time}}}$   $\frac{1}{N_{\text{time}}}$   $\frac{1}{N_{\text{time}}}$

## 1. Distribution of points : Analyzing the result of the exam.

- (a) Calculate the total sum of examination and rank the students by the total sum. (Use the excel file named as "Final\_term\_example1.xls". The total sum can be calculated by 40% of mid-term, 40% final term, 15% reports, 5% attendance)
- (b) Evaluate the standard points of each student by calculating the standard deviation and the average points. Who are improved from the mid-term to the final-term? (Compare the standard points.)
- (c) By using r-program, plot the histograms of the final-term and the mid-term examinations. (Prepare the text file containing the series of the final-term and the mid-term. And import to the r-program by using the procedure for importing the ascii file.
- (d) By using r-program, calculate the mean values and the standard deviations of the final-term and the mid-term examinations.
- (Bonus) If you can do the above-mentioned process by using the wxMaxima, or Octave, you can do and compare with the results.

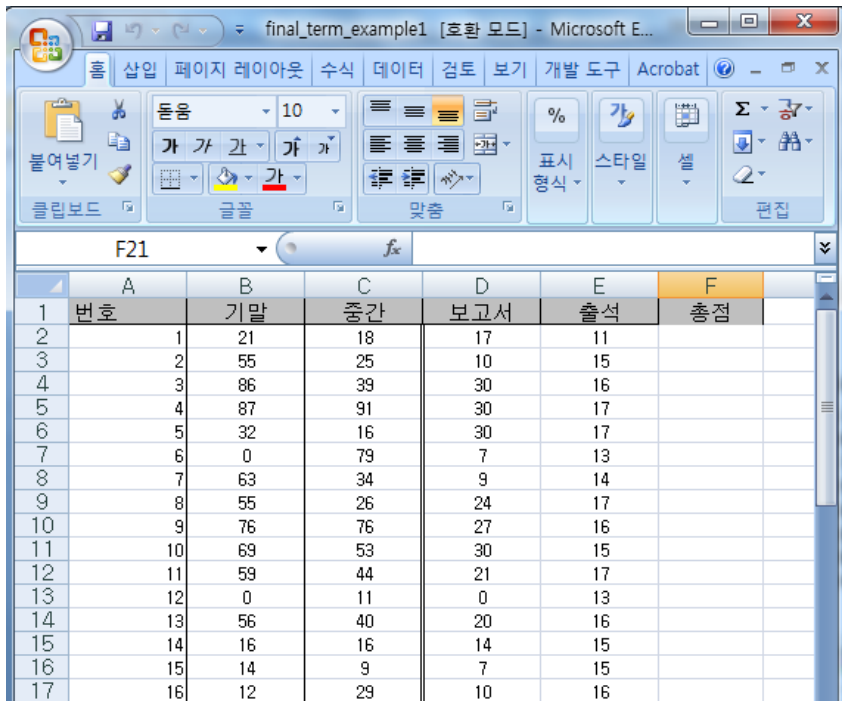

- 2. Understanding the chi-square test: The decision whether each group is normal or not.
	- (a) Explain the purpose of the chi-square test and the procedures.
	- (b) As following table, you can see the surveying data of the color preferences of the people. Fill in the expected numbers and calculate the chi-square values. With the table, calculate the significance level for the decision. For the 5% significance level, what is your conclusion? And compare with the result by using the excel.

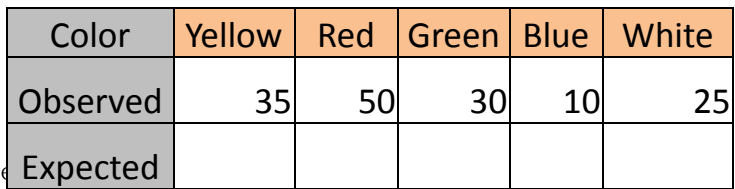

- 3. Understanding the t-test : The decision whether the two-groups are same or not. Bigger or same, Smaller or same.
	- (a) Explain the purpose of the t-test and the procedures.
	- (b) Determine whether the number of leaves in 2008 is bigger than the number of leaves in 2009 by using ttest in the significance level of 5%.

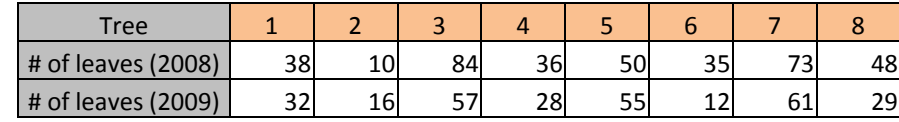